## 1. Tracer le diagramme asymptotique

Exemple : asymptote à basse fréquence - Filtre passe haut

$$
\underline{H} = \frac{H_o j \frac{\omega}{\omega_o}}{1 + j \frac{\omega}{\omega_o}}
$$

On cherche un équivalent de  $\underline{H}$  pour  $\omega \to 0$ :

 $H \simeq$ ... ...

On garde le terme le plus grand dans chaque cas :

$$
\underline{H}\simeq \frac{H_{o}j\frac{\omega}{\omega_{o}}}{1}
$$

On en déduit :

— le gain :

$$
G_1 = |\underline{H}| = H_o \frac{\omega}{\omega_o}
$$

— le gain en  $dB$ :

$$
G_{dB1} = 20 \log(G_1) \Rightarrow G_{dB1} = 20 \log \left(\frac{H_o}{\omega_o}\right) + 20 \log(\omega)
$$

Asymptote  $\dot{a}$  + 20dB/décade ici — la phase :

$$
\varphi_1 = \arg(\underline{H}) \Rightarrow \varphi_1 = \frac{\pi}{2}
$$

**Application :** faire la même chose pour l'asymptote  $\omega \to +\infty$ .

#### 2. Fréquence de coupure à -3dB

Définition : il s'agit de la fréquence pour laquelle

$$
G = \frac{G_{max}}{\sqrt{2}} \Leftrightarrow G_{dB} = G_{dB,max} - 3 dB
$$

# À partir de la fonction de transfert - Exemple d'un filtre passe bas

$$
\underline{H} = \frac{H_o}{1 + j\frac{\omega}{\omega_o}}
$$

On détermine G :

$$
G = \frac{H_o}{\sqrt{1 + \frac{\omega^2}{\omega_o^2}}}
$$

On a ici :

$$
G_{max} = H_o
$$

$$
G = \frac{G_{max}}{\sqrt{2}} \Leftrightarrow \frac{\omega^2}{\omega_o^2} = 1
$$

La pulsation de coupure est donc égale à  $\omega_o$  pour un filtre passe bas d'ordre 1. La fréquence de coupure :

$$
f_c = \frac{\omega_o}{2\pi}
$$

Détermination expérimentale : passe bas d'ordre 1, passe haut d'ordre 1, passe bande : plusieurs méthodes sont alors possibles.

— On se place dans un domaine de fréquence pour lequel le gain est maximum. On mesure √ l'amplitude de la tension d'entrée  $U_{s,max}$ . On calcule la valeur de  $U_{s,max}/\sqrt{2}$ . On cherche la/les fréquence(s) pour laquelle (lesquelles)  $U_s = U_{s,max}/\sqrt{2}$  (sans toucher à l'amplitude du signal d'entrée  $U_e$ ). Pour gagner du temps, on peut régler le générateur pour avoir :

$$
U_{s,max} = 14\text{V} \Rightarrow U_{s,max}/\sqrt{2} = 10\text{V}
$$

ou  $U_{s,max} = 3 \text{ carreaux} \Rightarrow U_{s,max}$ √  $2 = 2$  carreaux

— On trace le diagramme de Bode. La fréquence de coupure correspond à l'intersection des asymptotes dans le cas des filtres passe-bas d'ordre 1 et passe-haut d'ordre 1.

— On cherche la ou les valeurs de la fréquence donnant un déphasage de  $\pm \pi/4$ .

#### 3. Mesurer un déphasage

On considère deux signaux sinusoïdaux de même fréquence f déphasés de  $\varphi$ :

$$
u_e(t) = U_e \cos(2\pi ft)
$$

$$
u_s(t) = U_s \cos(2\pi ft + \varphi)
$$

**Première méthode :** à partir des courbes donnant  $u_e(t)$ ,  $u_s(t)$ :

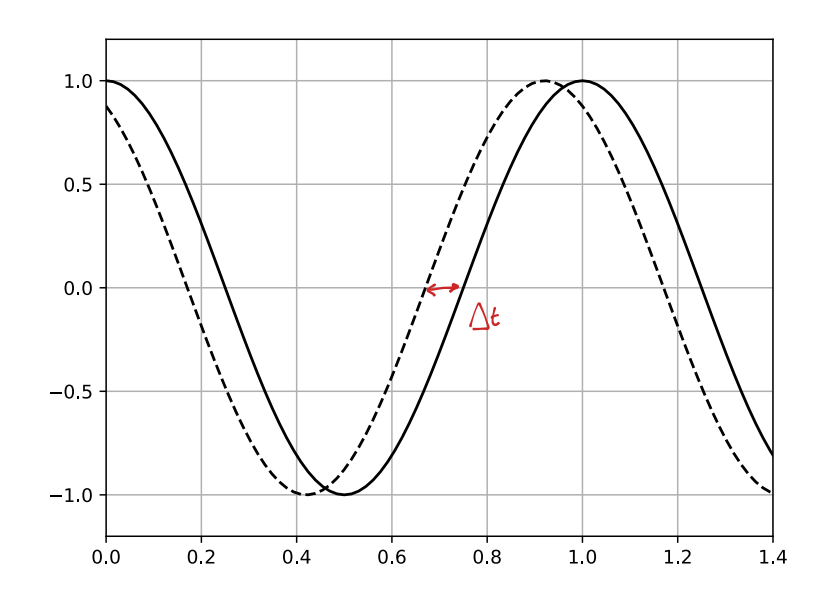

FIGURE  $1 - (-)u_e(t)$ , (--)  $u_s(t)$ 

On détermine le signe de  $\varphi$  en observant les courbes. Sur l'exemple précédent,  $u_s(t)$  est translatée vers les t négatifs par rapport à  $u_e(t)$ : on a donc  $\varphi > 0$ ,  $u_s$  est en avance sur  $u_e$ . La valeur du déphasage s'obtient en mesurant le décalage temporel ∆t entre les deux courbes :

$$
|\varphi| = 2\pi f \Delta t
$$

**Deuxième méthode :** on utilise le mode XY de l'oscilloscope. Le signal CH2 (ici  $u_s(t)$ ) passe en Y et le signal CH1  $(u_e(t))$  correspond aux abscisses X.

On considère les instants t tels que  $u_e(t) = 0$ . On a alors  $2\pi ft = \pi/2[\pi]$  et :

$$
u_s(t) = U_s \cos(\pm \pi/2 + \varphi) \Rightarrow u_s(t) = \pm U_s \sin(\varphi)
$$

On peut alors lire les valeurs de  $2U_s$  et  $2U_s|\sin(\varphi)|$  sur la courbe et en déduire la valeur de  $|\sin(\varphi)|$ . Cette méthode ne permet pas de déterminer le signe de  $\varphi$ . Elle est intéressante pour identifier les situations où  $\varphi = 0[\pi]$  (l'ellipse est alors totalement aplatie et on observe un segment de droite).

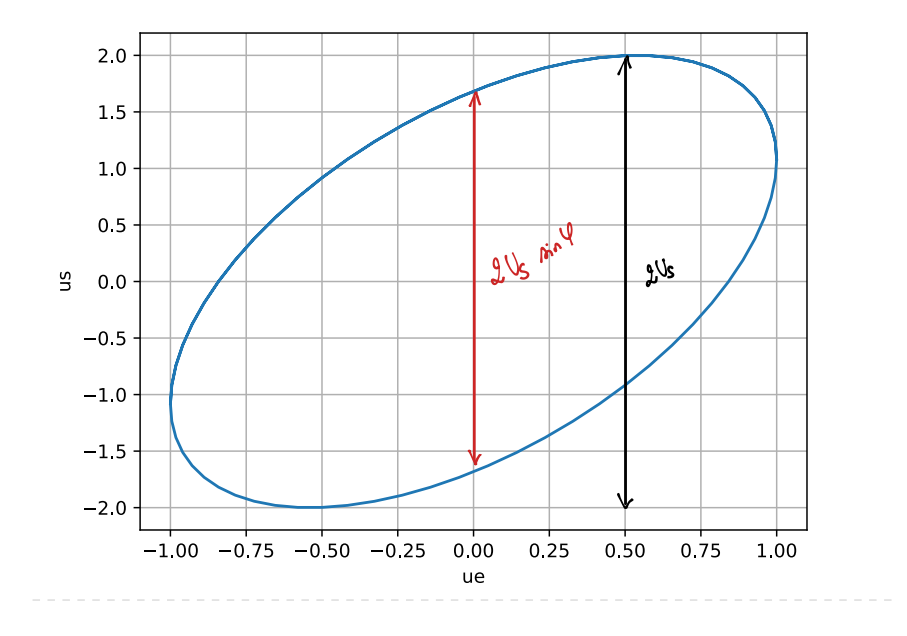

### 4. Déterminer le facteur de qualité Q d'un filtre

Filtre passe bande : La forme canonique de la fonction de transfert d'un filtre passe-bande s'écrit :

$$
\underline{H} = \frac{H_o}{1 + jQ\left(\frac{\omega}{\omega_o} - \frac{\omega_o}{\omega}\right)}
$$

- La pulsation  $\omega_o = 2\pi f_o$  correspond à la valeur donnant un gain maximum  $G_{max} = H_o$ .
- Les deux fréquences de coupures  $f_{c1}$  et  $f_{c2}$  pour lesquelles  $G=G_{max}/\sqrt{2}$  permettent de définir la bande passante  $\Delta f = f_{c2} - f_{c1}$ .
- Le facteur de qualité  $Q$  est lié à  $f_o$  et  $\Delta f$  par la relation :

$$
\Delta f = \frac{f_o}{Q}
$$

Un grand facteur de qualité correspond à une faible bande passante.

Filtre passe bas d'ordre 2 : il n'est pas explicitement au programme de MPI mais on peut retenir quelques idées générales.

$$
\underline{H} = \frac{H_o}{1 - \frac{\omega^2}{\omega_o^2} + j\frac{\omega}{Q\omega_o}}
$$

Lorsque le facteur de qualité est suffisamment grand, on observe :

— une résonance (maximum d'amplitude de  $u_s$ ) :  $Q > \frac{1}{\sqrt{2}}$  $\overline{c}$ 

- pour  $\omega_r \simeq \omega_o$  :  $Q > 2$
- $-$  avec dans ce cas :

$$
\underline{H}(\omega_r) \simeq \underline{H}(\omega_o) = \frac{H_o Q}{j}
$$

On obtient  $Q$  en comparant la valeur du gain à basse fréquence  $(\omega \to 0,\, G \to H_o)$  et la valeur du gain à la résonance  $(G_{max} = H_oQ)$ .